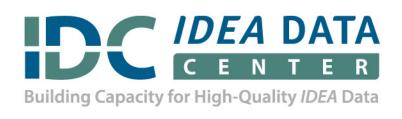

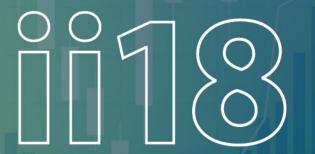

IDC Interactive Institutes 2018
Building a Culture of High-Quality Part B Data

# Impacting Data Quality: What's the Use of Using a Data Integration Use Case?

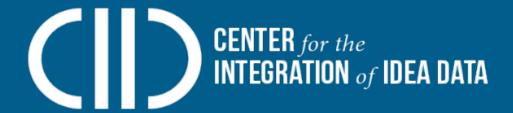

Orlando, FL – February 21-22, 2018
Bill Huennekens, CIID
Jane Nell Luster, CIID
Sara Sinani, CIID

Austin, TX – March 7-8, 2018
Jeff Sellers, CIID
Bruce Bull, CIID
Anthea Brady, CIID

# **Agenda**

- 1. Objectives
- 2. Introductions
- 3. CIID Overview
- 4. CIID Resources and Toolkit
- 5. Use Case Activity
- 6. State Sharing
- 7. Generate Demo

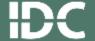

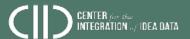

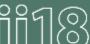

# **Objectives**

- Understand how data integration impacts data quality
- Create an agency-specific data integration use case
- Understand CIID tools that support data integration

 Share data integration challenges, solutions, best practices

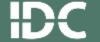

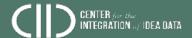

OB JECTIVE

#### Introductions

- Presenters
- Attendees by role
  - Data manager
  - Special education director
  - Special education administrator
  - TA provider
  - Other

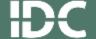

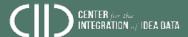

# Center for the Integration of IDEA Data (CIID)

- Supports state education agency (SEA) capacity to report high-quality IDEA Part B data
- Assists SEAs in integrating IDEA data systems/ processes with State Longitudinal Data Systems (SLDS)
- Improves SEA data management practices
- Provides tools & resources around data integration

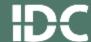

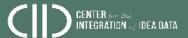

### What Is CIID?

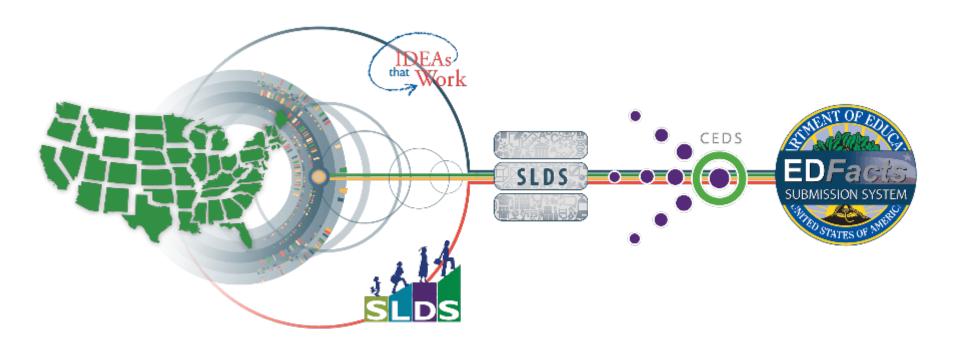

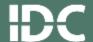

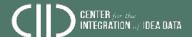

## **CIID Technical Assistance (TA) States**

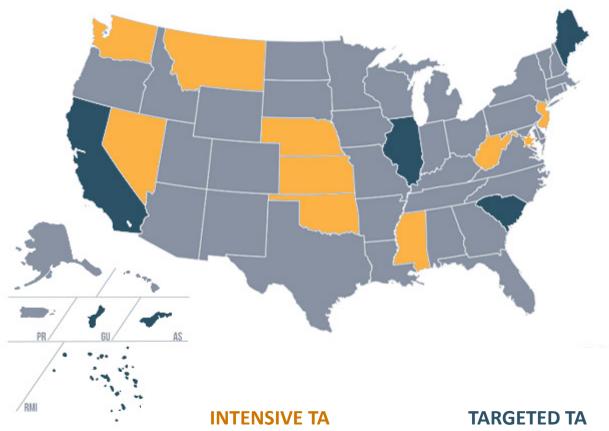

Kansas, Mississippi, Montana, Nebraska, Nevada, New Jersey, Oklahoma, OSSE, Washington, West Virginia American Samoa, California, Guam, Illinois, Maine, South Carolina, Republic of the Marshall Islands

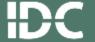

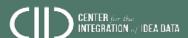

#### **CIID Resources**

- Publications
- Webinars
- Newsletters
- Glossary

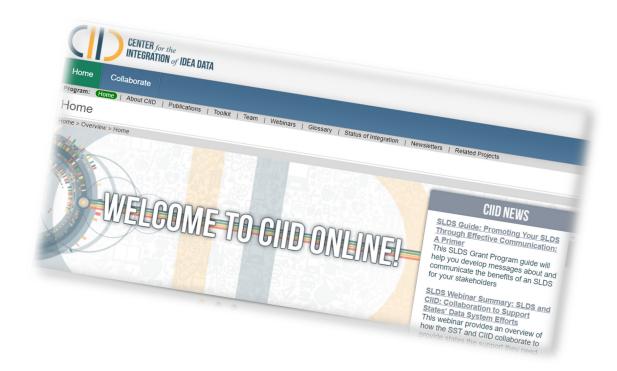

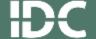

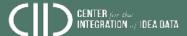

# **CIID Data Integration Toolkit**

- Road map for SEA data integration
- Core requirements for data integration
- (Not just IDEA data)

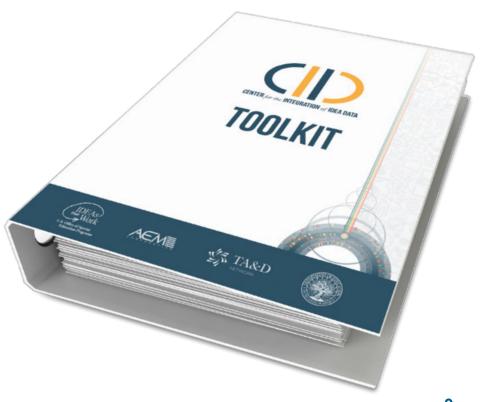

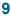

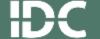

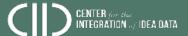

### What Is CIID?

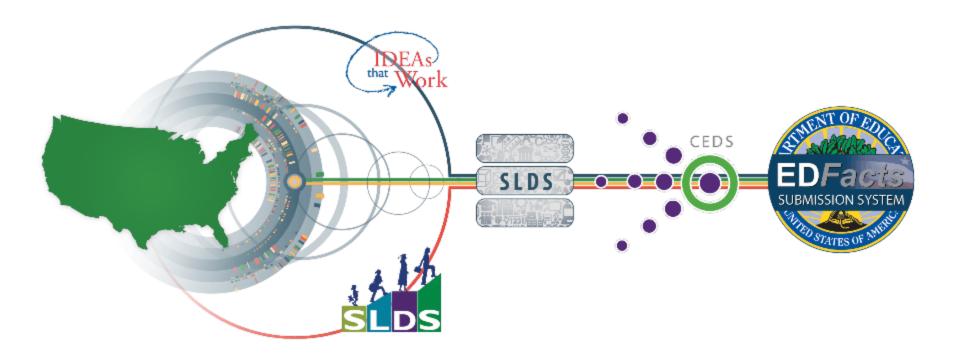

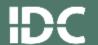

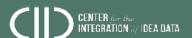

#### Reflection

How many <u>data</u> <u>sources</u> does your state need for your IDEA ED*Facts* data?

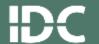

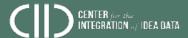

# Data Integration Use Case Activity

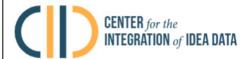

#### **CIID Data Integration Use Case Exercise**

What is a Use Case? A use case explains the overall reason or story for why you want to integrate. This simple use case will demonstrate the general impact of integration and build support within your state education agency (SEA). It creates a common understanding of the specific need or a currently unanswered question within your SEA and establishes data integration as part of the solution.

- Title
- Need Statement (challenge)
- Data Required
- Stakeholder Impact
- Timing/Calendar Implications
- Champions/Challengers

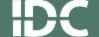

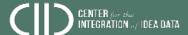

# **Needs Statement**

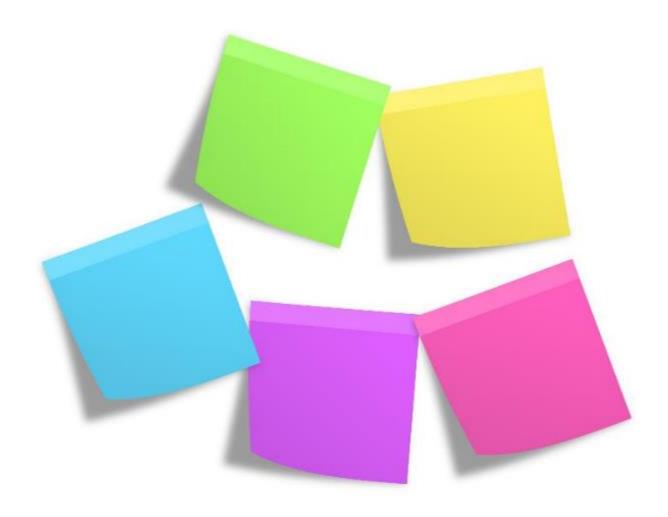

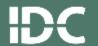

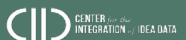

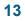

# **Data Required**

What data sources and/or systems might be targeted for data integration?

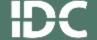

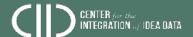

# Who Are the Champions? Challengers?

| Champions |
|-----------|
|           |
|           |
|           |

| Challengers |
|-------------|
|             |
|             |
|             |

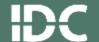

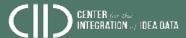

#### **State Guest Share**

- What is your state doing relative to the integration of IDEA data
- What are the expected benefits
- How is CIID involved

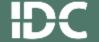

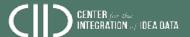

#### **Generate Overview**

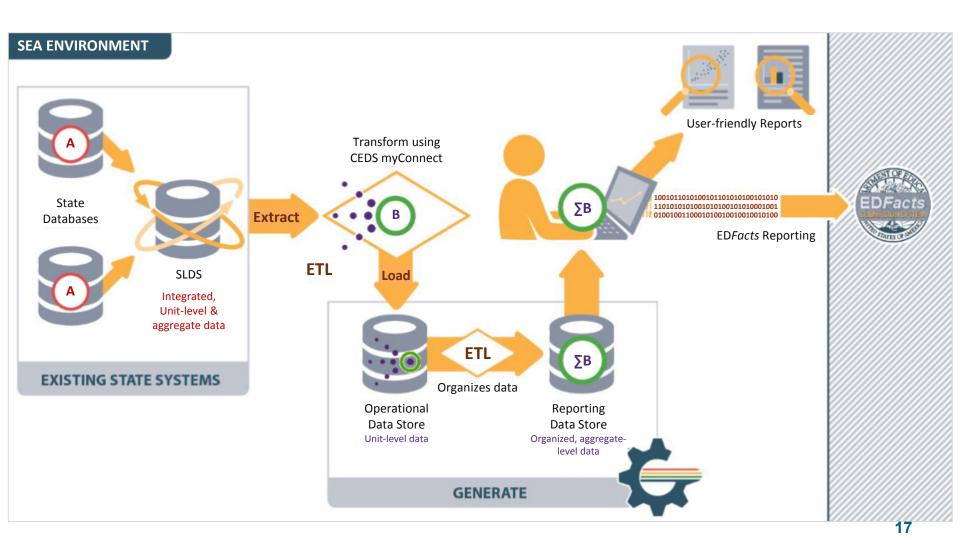

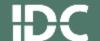

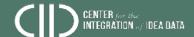

# **Generate Reports**

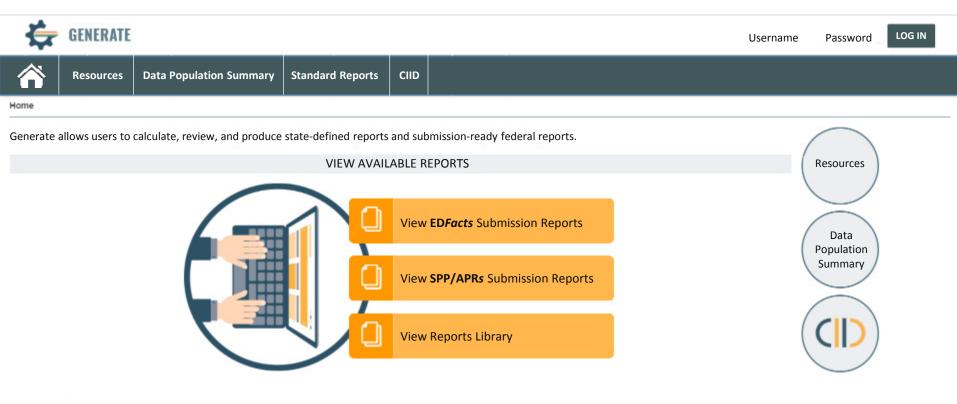

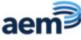

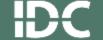

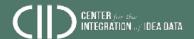

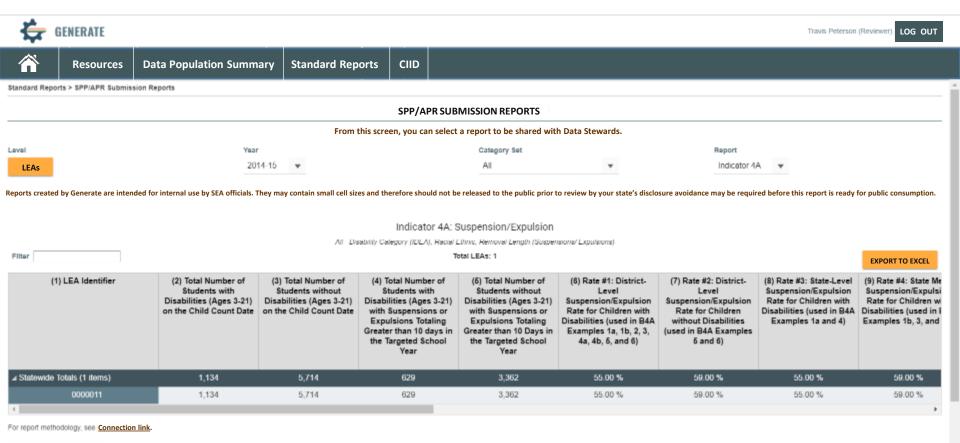

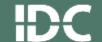

GO TO REPORTS LIBRARY

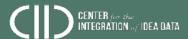

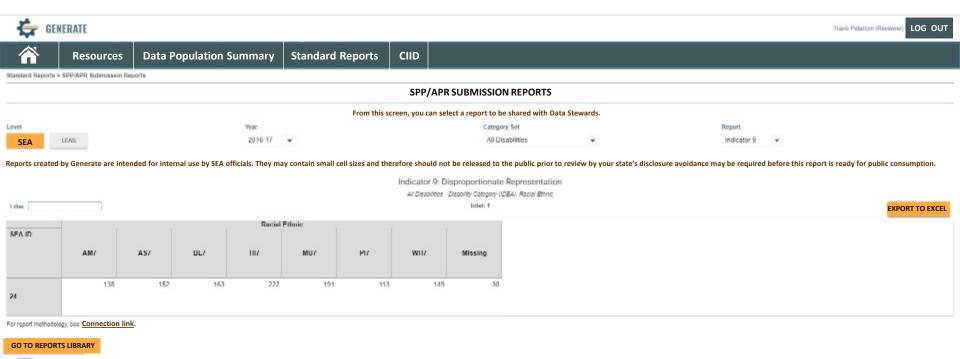

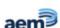

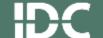

SPP/APR Collection Tool

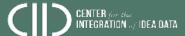

| E GENERA              | TE                          |                                                   |                                             |                                 |                                             |                                 |                                             |                                           |                                         |                                             |                                 |                                             |                                 | Travis Peterson                             | (Reviewer) LOG O               |
|-----------------------|-----------------------------|---------------------------------------------------|---------------------------------------------|---------------------------------|---------------------------------------------|---------------------------------|---------------------------------------------|-------------------------------------------|-----------------------------------------|---------------------------------------------|---------------------------------|---------------------------------------------|---------------------------------|---------------------------------------------|--------------------------------|
| R R                   | lesources                   | Data Population                                   | n Summary                                   | Standar                         | d Reports                                   | CIID                            |                                             |                                           |                                         |                                             |                                 |                                             |                                 |                                             |                                |
| ndard Reports > EDFec | cts Submission Repo         | rts                                               |                                             |                                 |                                             |                                 |                                             |                                           |                                         |                                             |                                 |                                             |                                 |                                             |                                |
|                       |                             |                                                   |                                             |                                 |                                             | EDFACT.                         | S SUBMISSIC                                 | ON REPORTS                                |                                         |                                             |                                 |                                             |                                 |                                             |                                |
|                       |                             |                                                   | From t                                      | his screen, you c               | an select a repo                            | rt to be shared w               | ith Data Stewar                             | ds, and/or create                         | the file for federa                     | al reporting sub                            | mission.                        |                                             |                                 |                                             |                                |
| el                    | Year                        |                                                   |                                             |                                 |                                             |                                 | Category Set Repo                           |                                           |                                         |                                             |                                 | Report                                      |                                 |                                             |                                |
| SEA LEAS 201          |                             |                                                   | 2016-17                                     | 2016-17 ▼                       |                                             |                                 | Cate                                        | egory Set A                               | *                                       |                                             |                                 | C006 +                                      |                                 |                                             |                                |
|                       | enerate are intend          | led for internal use by SE.                       | A officials. They r                         |                                 | C006: 0                                     | Children with Dis               | sabilities (IDEA<br>Length (Suspensio       | A) Suspensions/<br>ne/Expulsions), Discip | Expulsions                              |                                             | sure avoidance m                | nay be required                             |                                 |                                             |                                |
| ler                   |                             |                                                   |                                             |                                 |                                             |                                 | Total LEAs: 1                               |                                           | bility Cutegory (ID                     |                                             |                                 |                                             | CREATE SUBM                     | ISSION FILE+                                | EXPORT TO EXCE                 |
|                       | Disability Category (IDFA): |                                                   |                                             | Autism                          |                                             | Deat-bilindness                 |                                             | Developmental delay                       |                                         | licaring impairment                         |                                 | Multiple disabilities                       |                                 | Intellectual disability                     |                                |
|                       |                             |                                                   | Discipline Method<br>(Suspension/Expulsion) |                                 | Discipline Method<br>(Suspension/Expulsion) |                                 | Discipline Method<br>(Suspension/Expulsion) |                                           | Discipline<br>Method<br>(Suspension/Exp | Discipline Method<br>(Suspension/Expulsion) |                                 | Discipline Method<br>(Suspension/Expulsion) |                                 | Discipline Method<br>(Suspension/Expulsion) |                                |
| A                     | LEA ID                      | Removal<br>Length<br>(Suspensions/<br>Expulsions) | In School<br>Suspensions                    | Out of School<br>Suspensions/Ex | In School<br>Suspensions                    | Out of School<br>Suspensions/Ex | In School<br>Suspensions                    | Out of School<br>Suspensions/Ex           | Out of School<br>Suspensions/Ex         | In School<br>Suspensions                    | Out of School<br>Suspensions/Ex | In School<br>Suspensions                    | Out of School<br>Suspensions/Ex | In School<br>Suspensions                    | Out of School<br>Suspensions/E |
|                       |                             | > 10 days                                         | 4                                           | 15                              | 1                                           | 11                              | 3                                           | 9                                         | 13                                      | 3                                           | 13                              | 3                                           | 10                              |                                             | 1 13                           |
| e Pinery School Dis   | District 0000011            | <= 10 days                                        | 4                                           | 6                               | - 4                                         | 14                              | 2                                           | 13                                        | 8                                       | 4                                           | 9                               | 2                                           | 8                               | -                                           | 5 12                           |
|                       |                             |                                                   |                                             |                                 |                                             |                                 |                                             |                                           |                                         |                                             |                                 |                                             |                                 |                                             |                                |
| GO TO REPORTS LIBR.   | ARY                         | - 1.00                                            |                                             |                                 |                                             |                                 |                                             |                                           |                                         |                                             |                                 |                                             |                                 |                                             |                                |

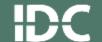

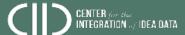

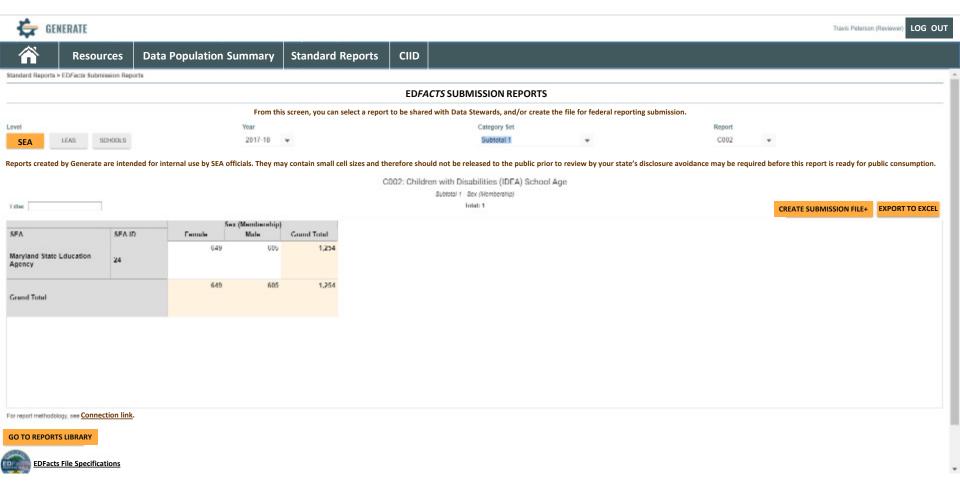

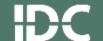

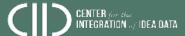

22

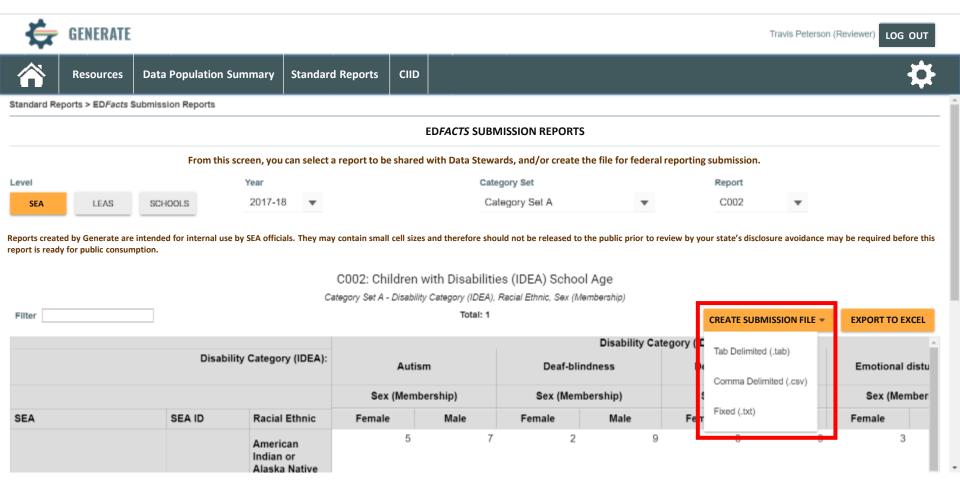

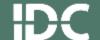

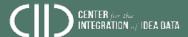

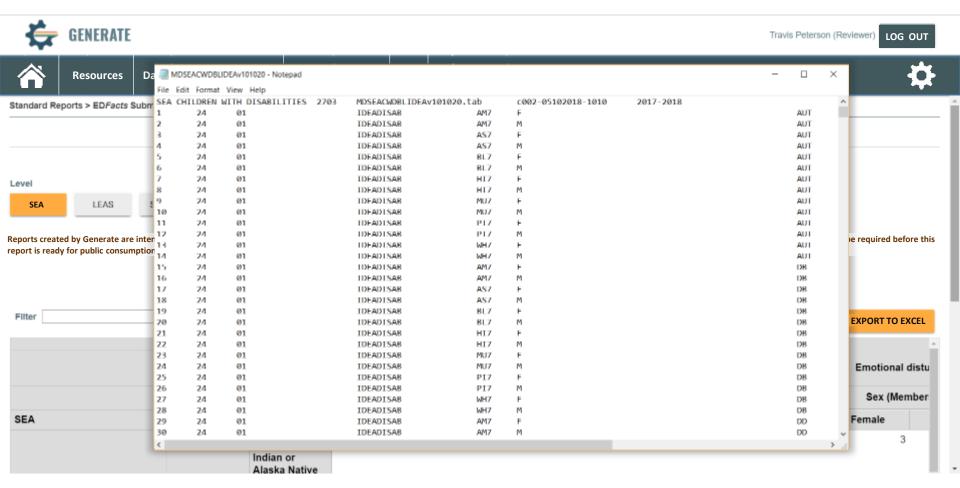

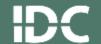

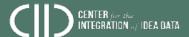

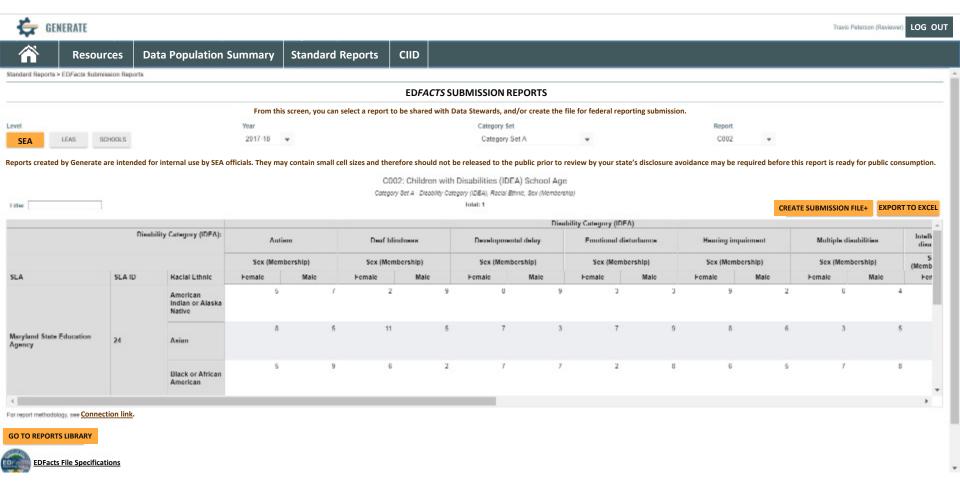

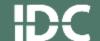

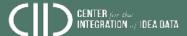

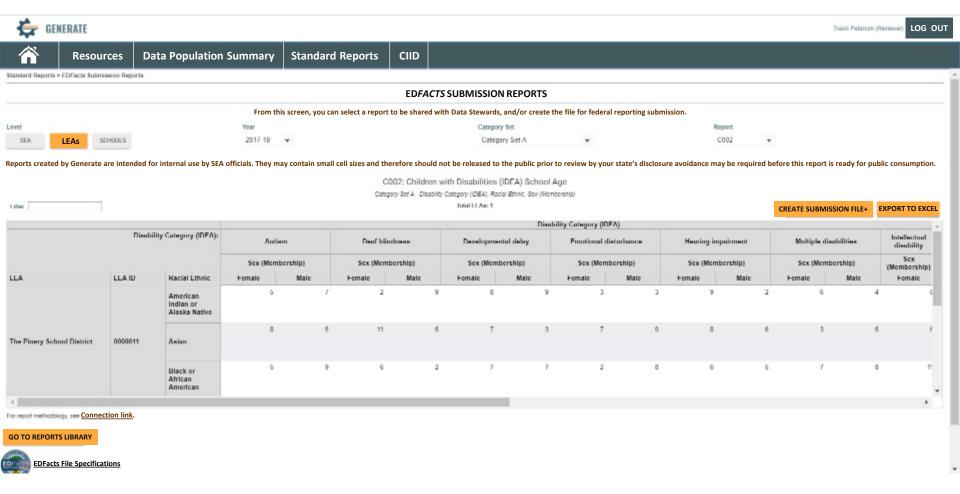

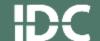

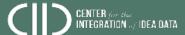

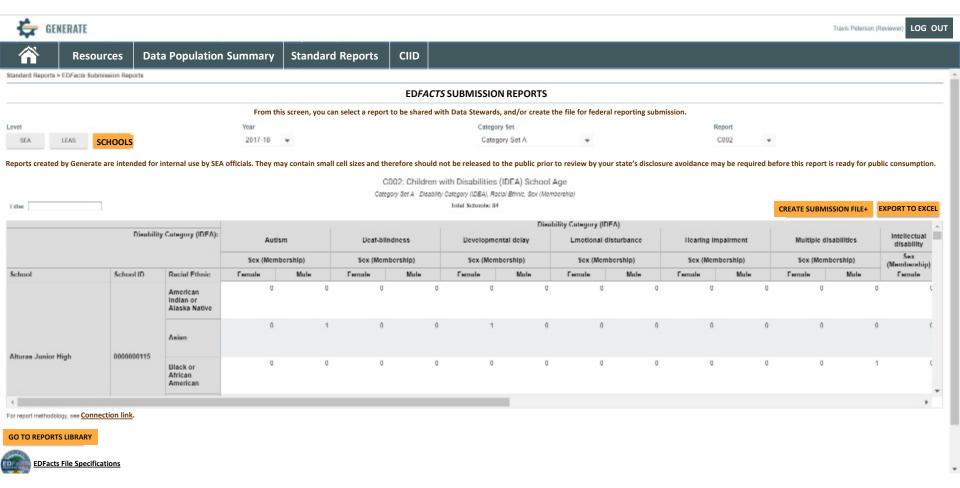

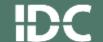

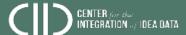

# **Objectives - Revisiting**

- Understand how data integration impacts data quality
- Create an agency-specific data integration use case
- Understand CIID tools that support data integration

 Share data integration challenges, solutions, best practices

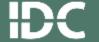

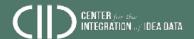

OBJECTI

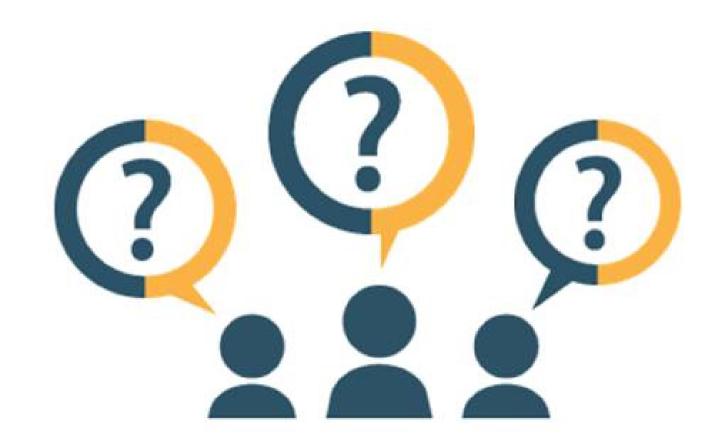

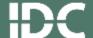

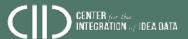

#### **Contact Us**

Bill Huennekens <u>bill.huennekens@aemcorp.com</u>

Jane Nell Luster janenellluster@gmail.com

Sara Sinani sara.sinani@aemcorp.com

Jeff Sellers jeff.sellers@aemcorp.com

Bruce Bull bruce.bull@spedsis.com

Anthea Brady anthea.brady@aemcorp.com

Visit the CIID website: www.ciidta.org

Follow CIID on Twitter: @CIIDTA

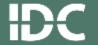

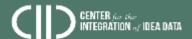

This presentation was supported by a grant from the U.S. Department of Education, #H373Y130002. However, the contents do not necessarily represent the policy of the U.S. Department of Education, and you should not assume endorsement by the federal government.

Project Officers: Richelle Davis and Meredith Miceli

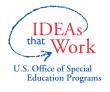

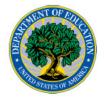

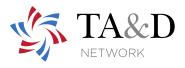

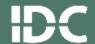

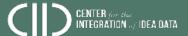